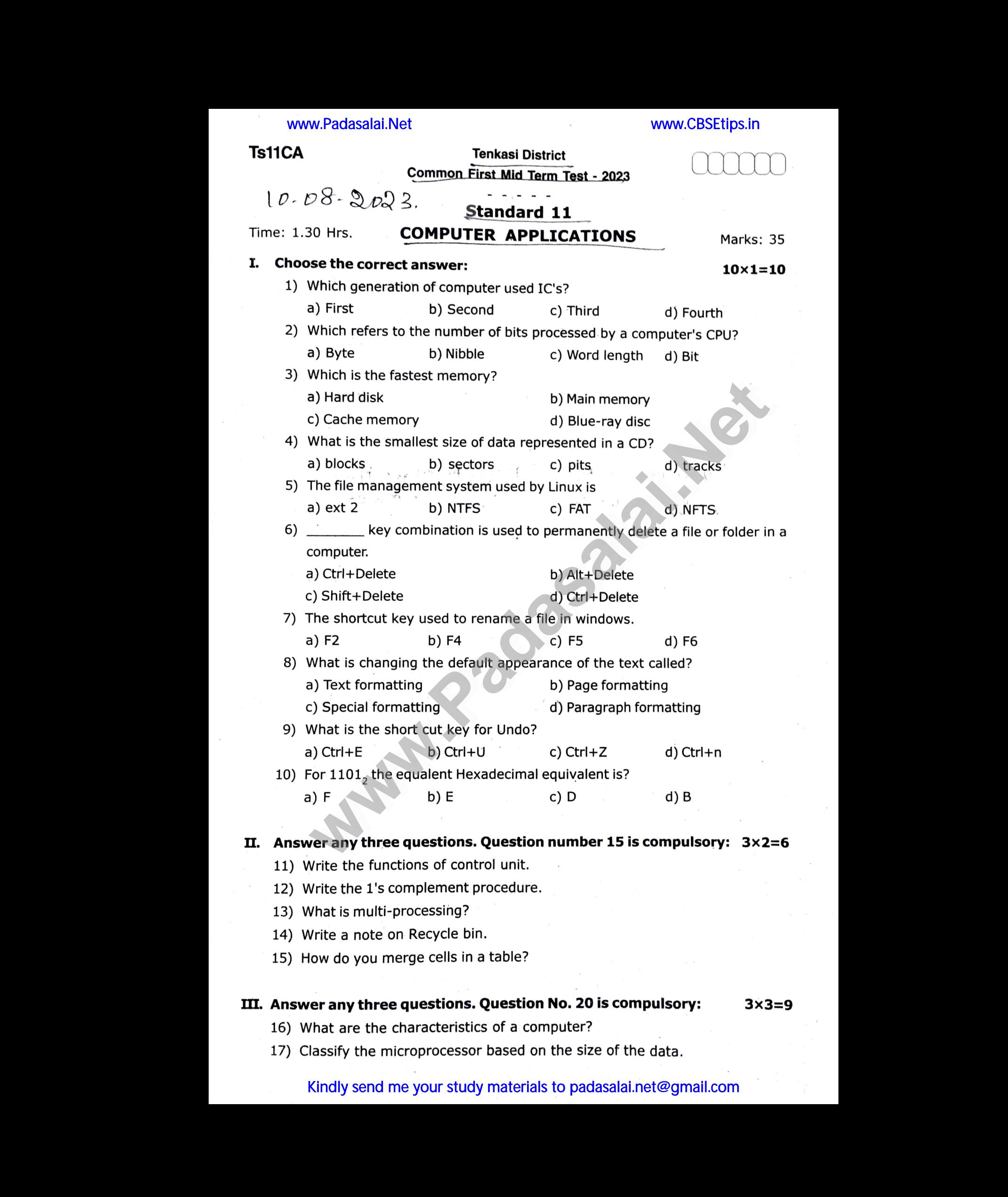

### Kindly send me your study materials to padasalai.net@gmail.com

# www.Padasalai.Net www.CBSEtips.in www.Pa alai.Net www. www. salai.Net www.

## Ts11CA

www.Padasalai.Net

www.Padasalai.Net

www.Padasalai.Net

www.Padasalai.Net

- 18) Differentiate CD and DVD.
- 19) What are the different types of orientation?
- 20) Convert  $(150)_{10}$  into Binary, then convert that Binary number to Octal. to Octal.<br> $2 \times 5 = 10$ <br>agram. er to Octal.<br>2×5=10<br>diagram.

2

# V. Answer all the questions:  $\begin{bmatrix}\n 19 \\
 19\n \end{bmatrix}$ <br>  $=$  20  $($ <br>
20  $($ <br>
20  $($ <br>
21  $)$  $\begin{align} \n 19 \\
 20 \\
 \n \text{N. An:} \\
 21\n \end{align}$

2x5=10

www.Padasalai.Net

ww.Padasalai.<br>Networks<br>Networks and Padasalai.<br>Networks and Padasalai.

ww.Padasalai.<br>Networks<br>Networks<br>Networks and the second

www.Padasalai.Net

21) a) Explain the basic components.of a computer with a neat diagram. at are the different types of orientation?<br>wert  $(150)_{10}$  into Binary, then convert that Binary numerall the questions:<br>all the questions:<br>Explain the basic components of a computer with a ne

#### (OR)

- b) Perform the following binary computations.
	- i)  $10_{10} + 15_{10}$
	- ii)  $14_{10} 12_{10}$
- operating system. 22) a) List out the points to be noted while creating a user interface for, an (OR) (a)  $10^{10}10^{10} + 15^{10}$ <br>
(b)  $14^{10} - 12^{10}$ <br>
(a) List out the points to be noted while creating a user inter<br>
operating system.<br>
(OR)<br>
(b) Explain the different ways of finding a file or folder.<br>  $3\sqrt{8}$ kwm/kx. M. S  $\begin{array}{c}\n\text{22) } \text{d} \\
\text{e} \\
\text{f} \\
\text{g}\n\end{array}$ writece for an  $\begin{aligned}\n &22 \\
 &22\n \end{aligned}$ terface for an
	- b) Explain the different ways of finding a file or folder.

Vallam b2283 Tenkas; Djs+ **w** with points to be noted while creating a user interface for an operating system. **(OR)**<br>
b) Explain the different ways of finding a file or folder.<br>  $SVMRkMMDR/6x$ . M,  $SonRkMCDNRkNRkMMDRkN$ . M,  $SonRkNDRkNDkN$ <br>
Vallam,  $b \$ 

wa.

wa.

www.Padasalai.Net www.Padasalai.Net

www.Padasalai.Net

www.Padasalai.Net